# **Stationary Crowd Dataset Description and Download Instructions**

# **L0 Regularized Stationary Time Estimation for Crowd Group Analysis**

Shuai Yi, Xiaogang Wang, Cewu Lu, and Jiaya Jia

The Chinese University of Hong Kong

# **General Information:**

- 1. In this paper, two datasets are used to evaluate the proposed stationary time estimation method. You can download the two dataset from Dropbox or BaiduDisk via: [https://www.dropbox.com/s/bgb4fj55l2xyjl7/cvpr2014\\_stationaryCrowdDataset.rar?dl](https://www.dropbox.com/s/bgb4fj55l2xyjl7/cvpr2014_stationaryCrowdDataset.rar?dl=0) [=0](https://www.dropbox.com/s/bgb4fj55l2xyjl7/cvpr2014_stationaryCrowdDataset.rar?dl=0) or [http://pan.baidu.com/s/1bntWFnh.](http://pan.baidu.com/s/1bntWFnh)
- 2. Please site our paper if you use this dataset. **Shuai Yi, Xiaogang Wang, Cewu Lu, and Jiaya Jia. L0 Regularized Stationary Time Estimation for Crowd Group Analysis. In Proceedings of IEEE Conference on Computer Vision and Pattern Recognition (CVPR 2014).**
- 3. You can also find more details about the paper from [www.ee.cuhk.edu.hk/~syi/.](http://www.ee.cuhk.edu.hk/~syi/) Please feel free to contact me via [syi@ee.cuhk.edu.hk](mailto:syi@ee.cuhk.edu.hk) if you have any further questions.

# **Dataset 1 Description:**

Dataset 1 contains 9000 frames. Frame index ranges from 000001 to 089991. Images are named as "T\_XXXXXX.jpg" and saved in folder "../Dataset1/" (XXXXXX is frame index).

8 frames are manually labelled with ground truth stationary time. Ground truth labels are named as "GT\_T\_XXXXXX.mat" in folder "../Dataset1\_GT/". The values in the ".mat" files indicate the stationary time of each pixel. For example, if one pixel becomes stationary at frame index 000111 and leaves at frame index 001111, the stationary time should be 1000. Moving pedestrians and background pixels are labeled with 0.

Visualized labels and selected frames can be found in "../Dataset1\_GT/" as ".bmp" files and ".jpg" files.

#### **Example Frames of Dataset 1:**

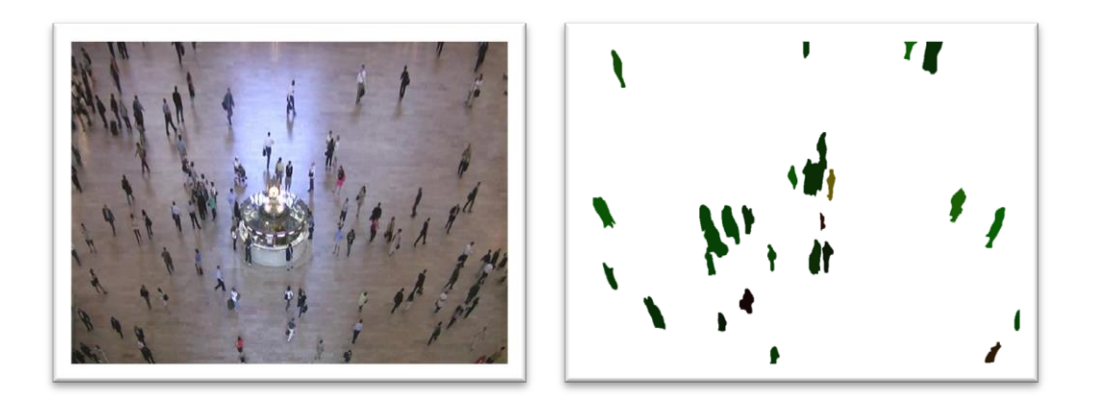

### **Dataset 2 Description:**

Dataset 2 contains 1930 frames. Frame index ranges from 000001 to 019291. Images are named as "XXXXXX.jpg" and saved in folder "../Dataset2/" (XXXXXX is frame index).

9 frames are manually labelled with ground truth stationary time. Ground truth labels are named as "GT\_XXXXXX.mat" in folder "../Dataset2\_GT/". The values in the ".mat" files indicate the stationary time of each pixel. For example, if one pixel becomes stationary at frame index 000111 and leaves at frame index 001111, the stationary time should be 1000. Moving pedestrians and background pixels are labeled with 0.

Visualized labels and selected frames can be found in "../Dataset2\_GT/" as ".bmp" files and ".jpg" files.

### **Example Frames of Dataset 2:**

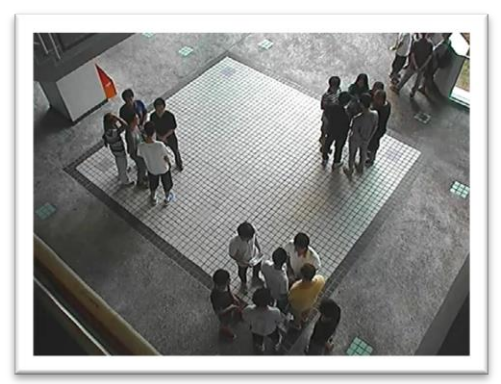

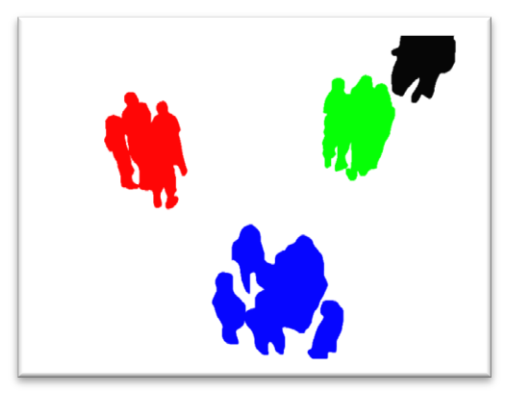